• **Given the wind speed as shown in the table below, write the formula that would appear in cell C2. Note that a Gale Warning is issued when the wind speed exceeds 63 km/hr.**

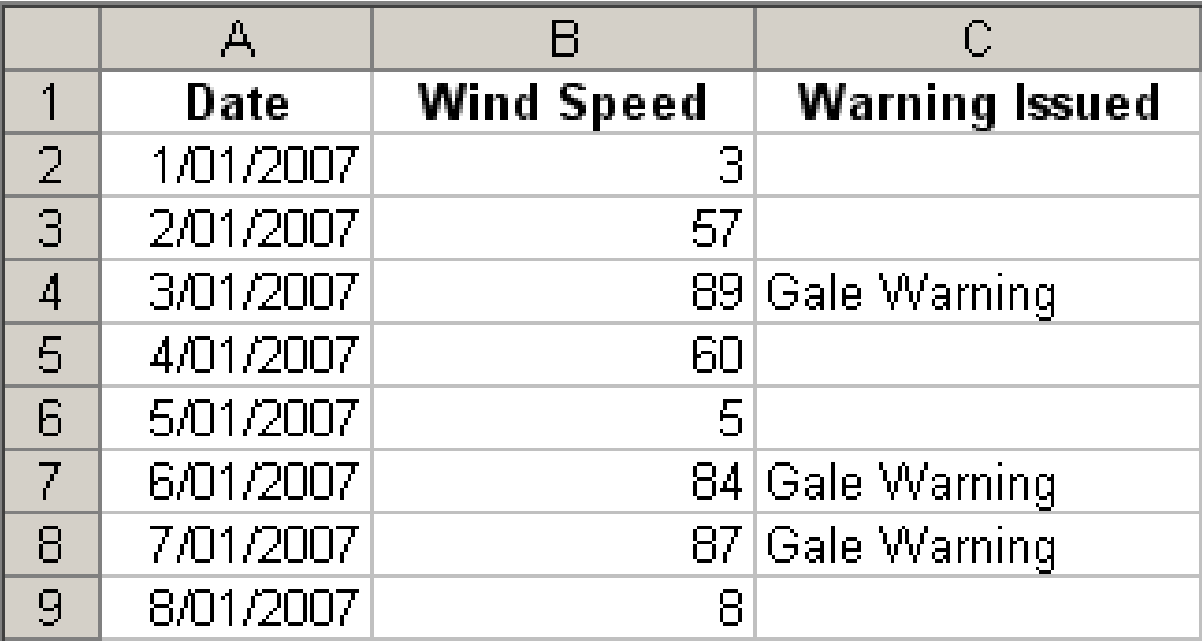

**=IF(B2 > 63, "Gale Warning" , "")**

IF less than 50 percent of tickets available at a venue were sold, then the venue is too large. To produce the result in cell F7, what formula should you use in this cell?

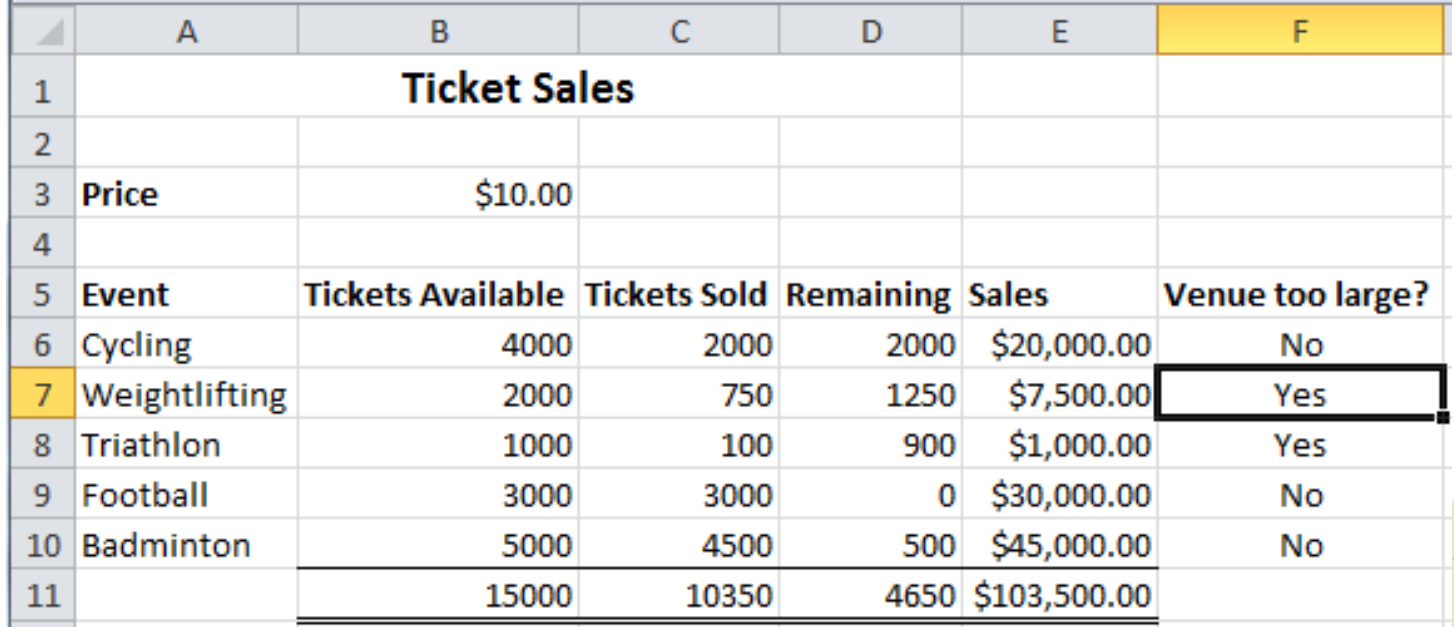

**=IF(C7/B7 < 0.5, "Yes" , "No")**

### • **Ticket Sales**

– Check if more than 90% of the tickets were sold, or if less than 50% of the tickets were sold. In either case, a new venue is required next time.

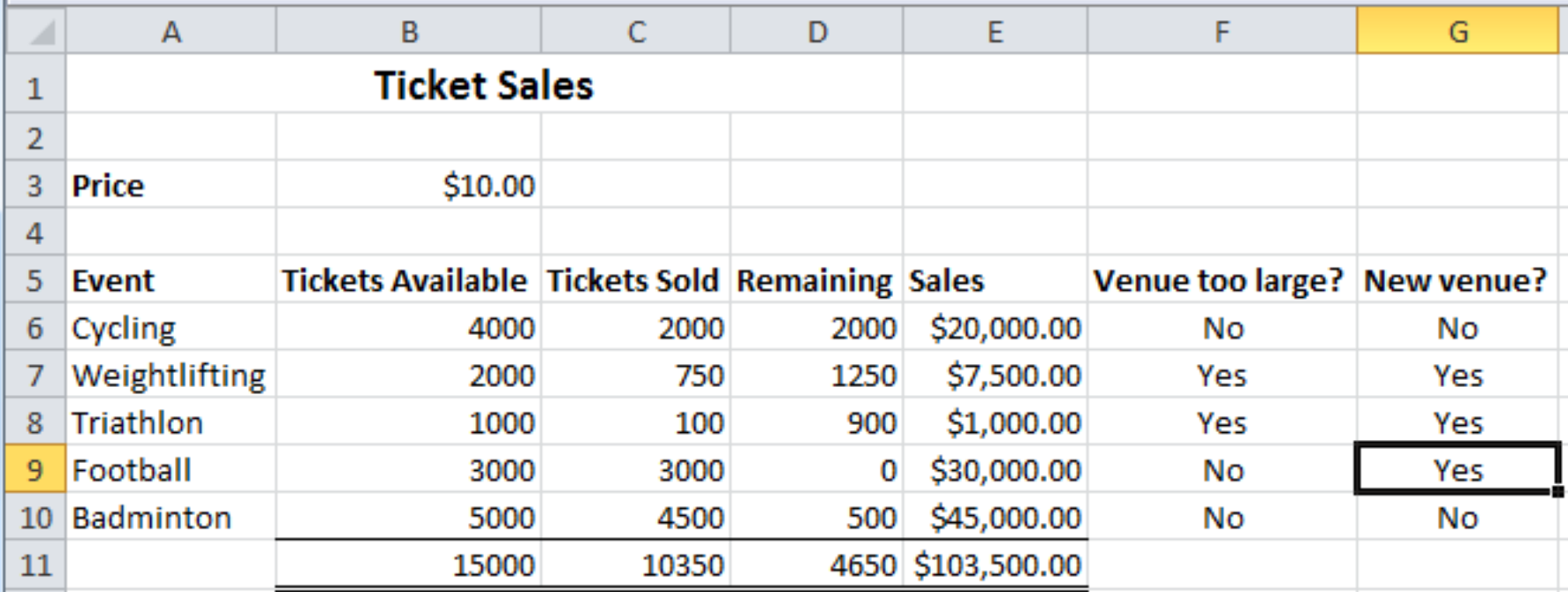

**=IF(OR(C9/B9>0.9,C9/B9<0.5), "Yes" , "No")**

• **Use a VLOOKUP to find the description for a recorded wind speed**

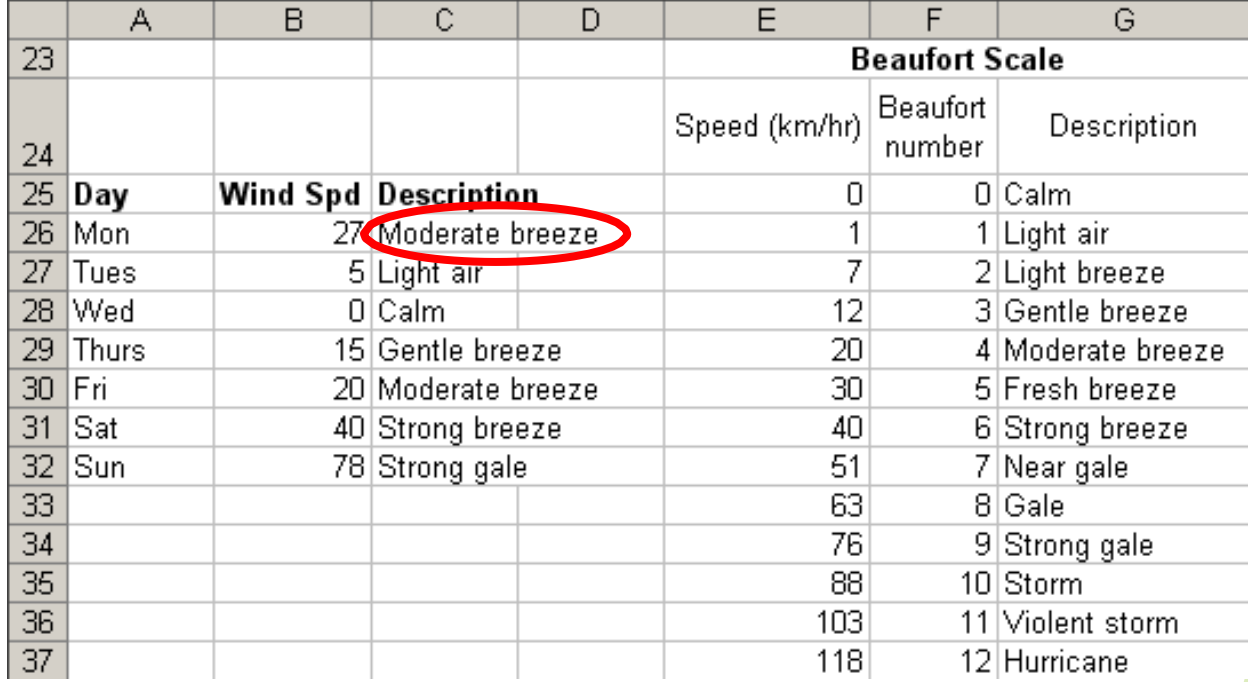

#### **=VLOOKUP( value, table, column, range )**

**=VLOOKUP(B26, \$E\$25:\$G\$37, 3, TRUE)**

# Exercise:ThinkGeek T-Shirts

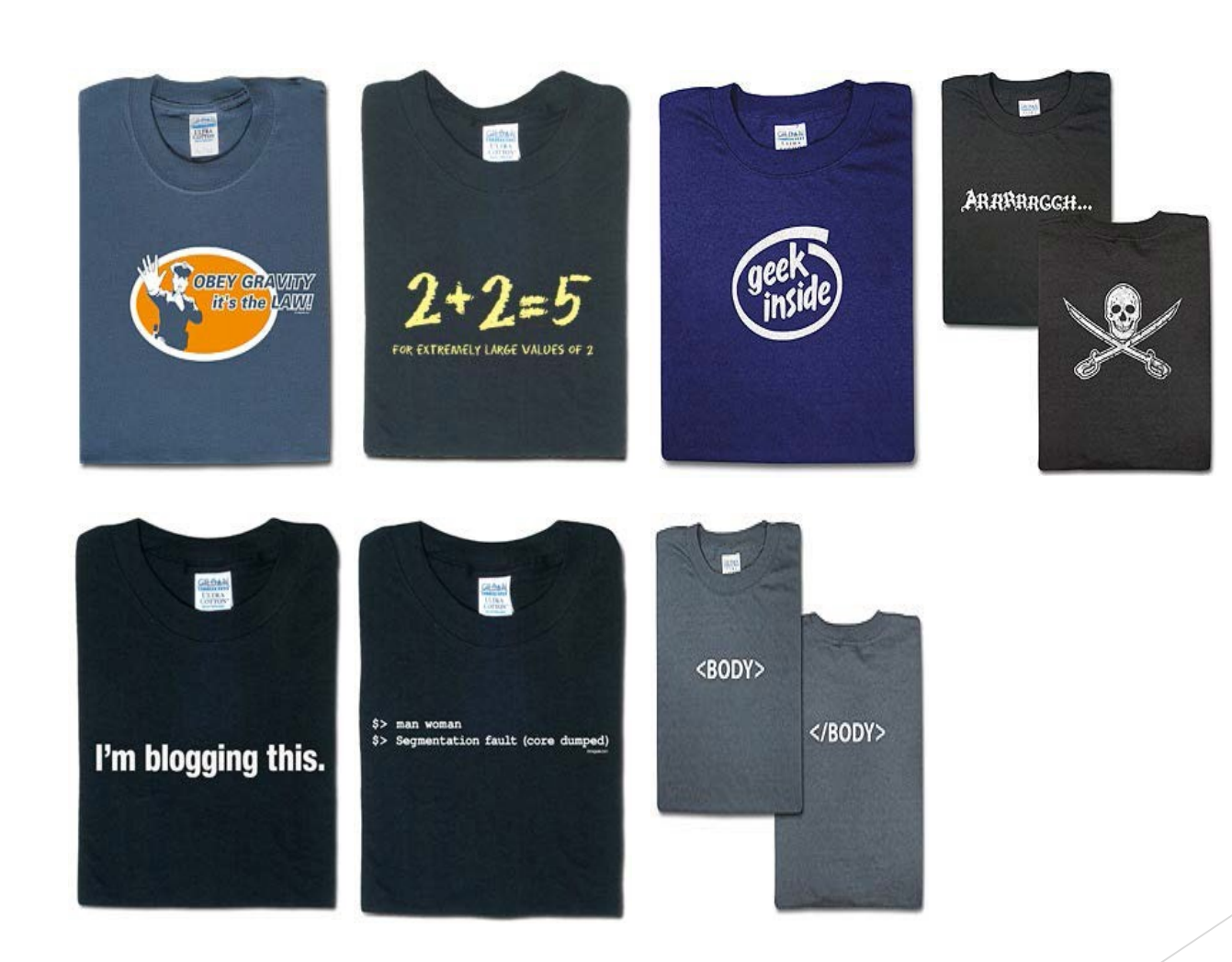

**<http://www.thinkgeek.com/>**

#### **What formulae should be used in cells D15, E15, F15 and F26?**

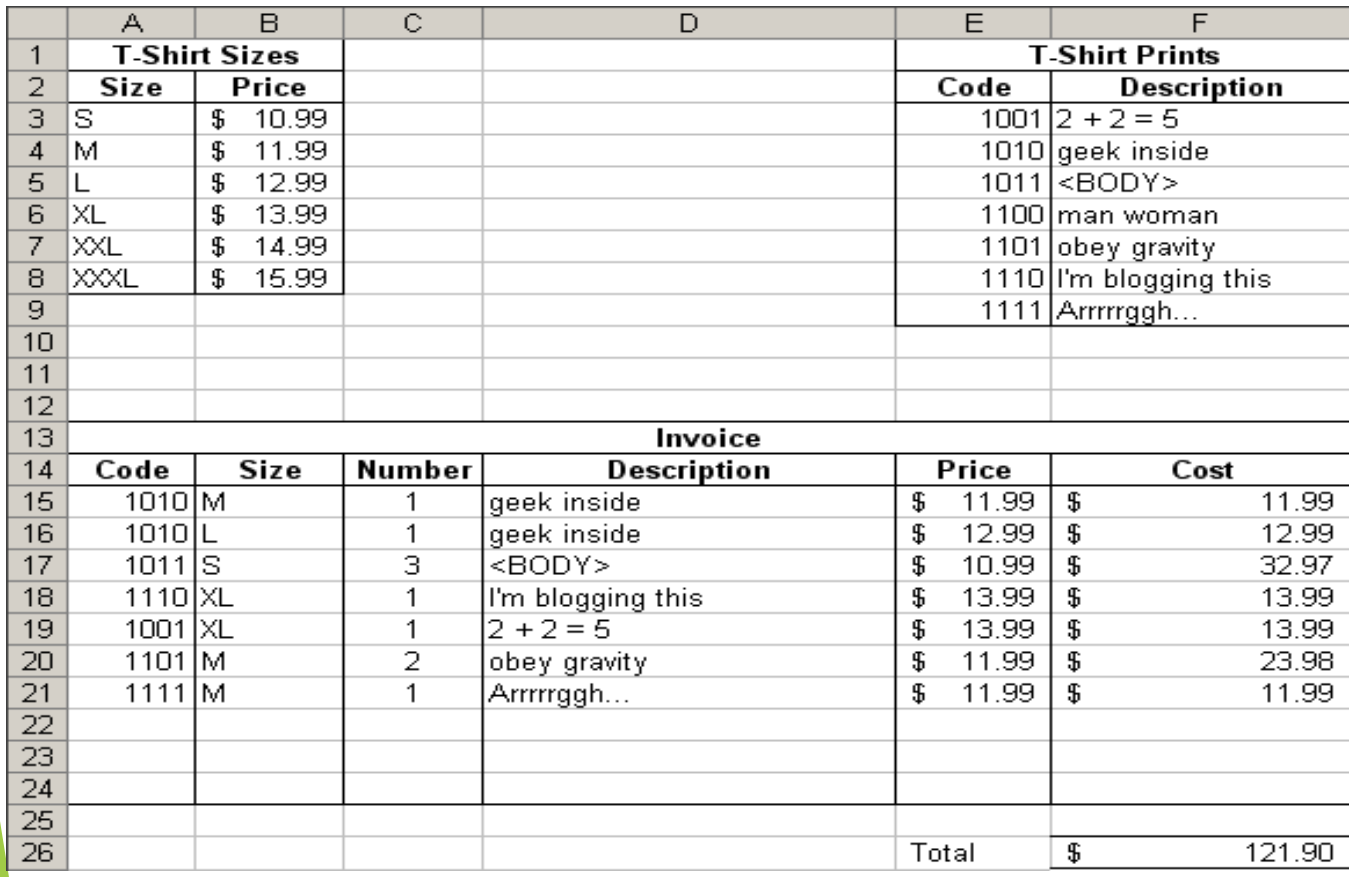

D<sub>15</sub>:

**=VLOOKUP(A15,\$E\$3:\$F\$9,2,FALSE)**

F15:

**=C15 \* E15**

E15:

**=VLOOKUP(B15,\$A\$3:\$B\$8,2,FALSE)**

F26: **=SUM(F15:F21)**

- **What formula would be used in cell C7?**
	- Use a HLOOKUP

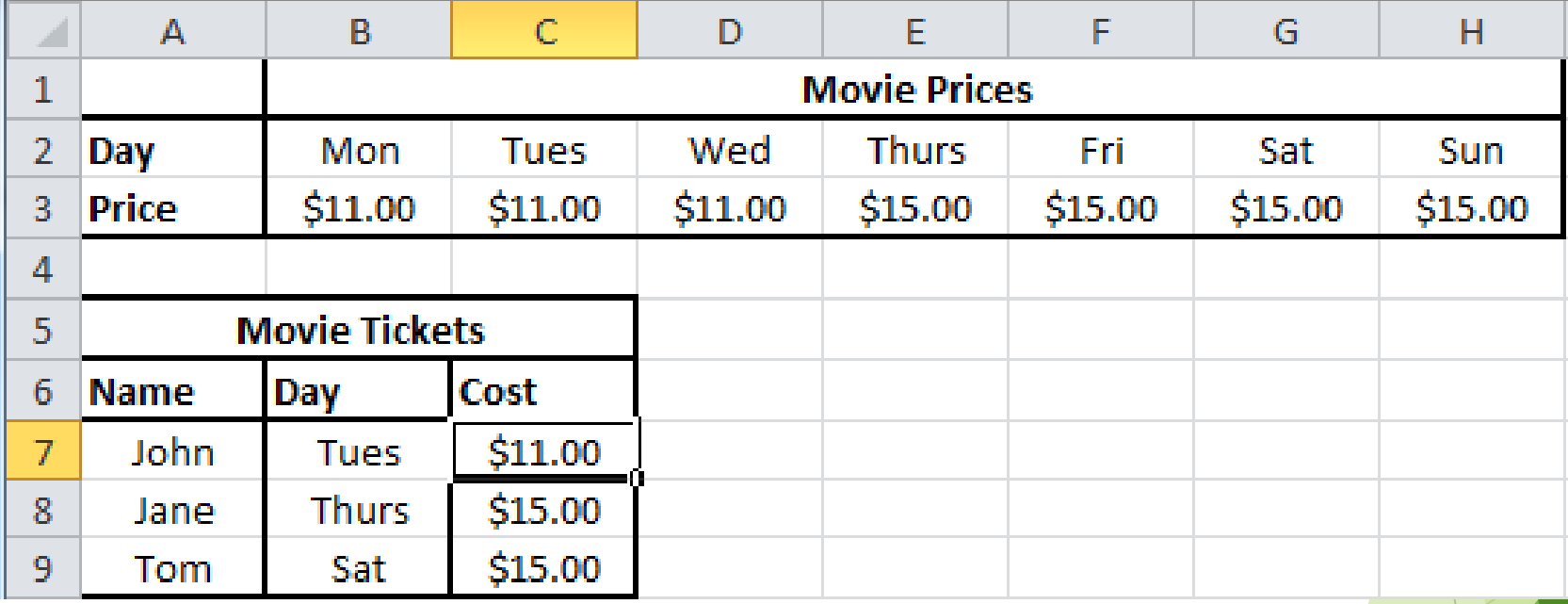

**=HLOOKUP(B7,\$B\$2:\$H\$3,2,FALSE)**